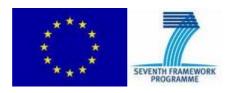

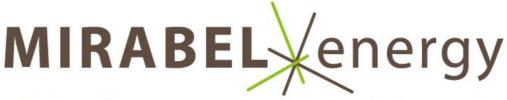

# Balancing energy supply and demand

# MIRABEL

# Micro-Request-Based Aggregation, Forecasting and Scheduling of Energy Demand, Supply and Distribution

Specific Targeted Research Project: 248195

D2.3 Final data model, specification of request and negotiation messages and contracts

Work package 2

Leading partner: TNO

July, 2011

Version 1.0

PU

Page i

| MIRABEL     | Work package 2, Data Specification                                               |  |
|-------------|----------------------------------------------------------------------------------|--|
| Deliverable | D2.3 Data model, specification of request and negotiation messages and contracts |  |

| DOCUMENT INFORMATION |                                                                                  |  |
|----------------------|----------------------------------------------------------------------------------|--|
| ID                   | D2.3 Data model, specification of request and negotiation messages and contracts |  |
| Work Package(s)      | Work package 2 Data Specification                                                |  |
| Туре                 | eport                                                                            |  |
| Dissemination        | Public                                                                           |  |
| Version              | 1.0                                                                              |  |
| Date                 | July 29 <sup>th</sup> 2011                                                       |  |
| Author(s)            | M.J Konsman (TNO), F.J. Rumph (TNO)                                              |  |
| Reviewer(s)          | Gregor Černe (INEA)                                                              |  |

The information in this document is provided "as is", and no guarantee or warranty is given that the information is fit for any particular purpose. The above referenced consortium members shall have no liability for damages of any kind including without limitation direct, special, indirect, or consequential damages that may result from the use of these materials subject to any liability which is mandatory due to applicable law. Copyright 2011 by TNO.

| MIRABEL     | Work package 2, Data Specification                                               |  |
|-------------|----------------------------------------------------------------------------------|--|
| Deliverable | D2.3 Data model, specification of request and negotiation messages and contracts |  |

# **Table of Contents**

| Т | TABLE OF CONTENTS 1                                                                                    |                                                      |
|---|----------------------------------------------------------------------------------------------------|------------------------------------------------------|
| 1 | SUMMARY                                                                                                | 2                                                    |
| 2 | INTRODUCTION                                                                                           | 3                                                    |
|   | <ul> <li>2.1 RELATION TO OBJECTIVES IN DESCRIPTION OF WORK</li> <li>2.2 MODELING APPROACH</li></ul>    | 3<br>3                                               |
| 3 | DATA MODEL                                                                                             | 5                                                    |
|   | <ul> <li>3.1 MODELING CONVENTIONS</li></ul>                                                            | 5<br>5<br>6<br>7<br>18<br>18<br>18<br>18<br>19<br>19 |
| 4 | MESSAGE MODEL                                                                                          | 22                                                   |
|   | <ul> <li>4.1 MODELING CONVENTIONS</li></ul>                                                            | 22<br>22<br>23<br>25<br>26                           |
| 5 | XML SCHEMA MAPPING                                                                                     | 28                                                   |
|   | 5.1       SCHEMA DERIVATION STRATEGY.         5.2       MODEL SCHEMA         5.3       MESSAGES SCHEMA | 28                                                   |
| A | PPENDIX A IEC CIM DERIVED CLASSES                                                                      | 33                                                   |
| R | EFERENCES                                                                                              | 38                                                   |

| MIRABEL     | Work package 2, Data Specification                                               |  |
|-------------|----------------------------------------------------------------------------------|--|
| Deliverable | D2.3 Data model, specification of request and negotiation messages and contracts |  |

# 1 Summary

The aim of the MIRABEL project is to exploit potential flexibility in both demand for and generation of electricity to compensate for the intermittent nature of Renewable Energy Sources (RES). For instance by postponing certain electricity demand until energy from a RES (e.g. solar panel) becomes available.

In order to leverage flexibility in demand and generation means for expressing and communicating this flexibility are needed. For this purpose, this MIRABEL deliverable provides a data model. This document contains the final version of the data model, a previous version of the data model was presented in deliverable D2.2 which was published in December 2010.

The aim of the data model is twofold. Firstly it serves as a means of alignment between the various work packages ensuring proper co-operation of all the components involved in the MIRABEL Electricity Data Management Systems (EDMS). Secondly there is an aim for standardization; the data model (and messages specifications derived from this model) is input for an active standardization process that is the subject of WP7.

The central concept of this data model is FlexEnergy; which is used to describe flexibility in consumption or production of energy. It is crucial for the project to have a common view on FlexEnergy as it plays an important role in the work packages on aggregation and scheduling. The model that is specified in this deliverable is the result of various discussions within the project as well as feedback from the first version of the model.

Apart from the update of the existing model this deliverable also contains an XML schema that was derived from the data model. The purpose of the XML schema is to facilitate the implementation of the data model.

| MIRABEL     | Work package 2, Data Specification                                               |  |
|-------------|----------------------------------------------------------------------------------|--|
| Deliverable | D2.3 Data model, specification of request and negotiation messages and contracts |  |

# 2 Introduction

The aim of the data model that is being developed as part of the MIRABEL project is twofold. First it serves as a means of alignment between the various work packages ensuring proper co-operation of all the components involved in the MIRABEL Electricity Data Management Systems (EDMS).

Second there is the standardization aim; the data model (and the messages that are derived from it) is input for an active standardization process. For standardization purposes it is important that the model is as generic as possible making it suitable for a wide range of applications.

In December 2010 a first version of the data model was presented in deliverable D2.2. This deliverable D2.3 contains the final version of the model. In the past months the concepts of the initial version of the data model were extensively used by several other work packages such as WP1 (Architecture & Process Model) [MČB+11], WP3 (Data Collection & Analysis) [SKT+11] and WP5 (Scheduling & Negotiation) [TDF+11]. Their experiences with the data model have been fed back to the Data Specification WP and were incorporated in this final version.

Apart from the update of the existing model this deliverable also contains an XML schema that was derived from the data model. The purpose of the XML schema is to facilitate the implementation of the data model.

#### 2.1 Relation to objectives in Description of Work

The terminology in this deliverable differs from the terminology that was originally used in the Description of Work. The table clarifies the relation between the terms used in the DoW and those in this deliverable.

| Terminology in DoW | Terminology in deliverable D2.3                                |
|--------------------|----------------------------------------------------------------|
| Micro request      | FlexOffer                                                      |
| Assignment         | FlexOfferAssignment                                            |
| Exceptions         | Exceptions were not modeled as they were not deemed necessary  |
| Message protocol   | FlexOffer business process                                     |
| Contracts          | FlexOfferAcceptance in combination with<br>FlexOfferAssignment |

#### 2.2 Modeling approach

Deliverable D2.1 [KonRum10] of this project elaborated on various data modeling techniques relevant for the MIRABEL project. It also investigated existing data models in the energy sector to see which models could be reused. The conclusions was to use the Common Information Model [CIM09] by the International Electrotechnical Commission and ebIX models [EMD09][ ebiXCuS] as a basis for the MIRABEL model and to adopt UN/CEFACT's Modeling Methodology (UMM) as the modeling technique of choice.

| D2.3_final.doc            | PU | Page 3 |
|---------------------------|----|--------|
| Copyright © TNO 2010-2012 |    |        |

| MIRABEL     | Work package 2, Data Specification                                               |  |
|-------------|----------------------------------------------------------------------------------|--|
| Deliverable | D2.3 Data model, specification of request and negotiation messages and contracts |  |

#### 2.3 Document structure

Chapter 3 describes the data model. It starts with explaining the modeling conventions followed by the data model itself. The model itself is centered on the exploitation of flexibility in energy consumption and supply; the FlexEnergy concept. The concepts are formulated as generic as possible because of the focus on standardization. However for the MIRABEL demonstration implementation specific constraints will be added to limit the degrees of freedom. These constraints can be found in paragraph 3.2.3. The chapter also features examples of FlexEnergy usage.

Chapter 5 discusses the messages which use the data model for conveying information. It describes the business process that is associated with offering, accepting and assigning flexibility in consumption and production of energy.

In chapter 5 XML Schema Definitions are provided based on the data model and messages specified in sections 3 and 4 respectively for implementation purposes.

The Common Information Model (CIM) [CIM09] by the International Electrotechnical Committee (IEC) is being reused where possible in our data model. In Appendix A the elements adopted from CIM are listed.

| MIRABEL     | Work package 2, Data Specification                                               |  |
|-------------|----------------------------------------------------------------------------------|--|
| Deliverable | D2.3 Data model, specification of request and negotiation messages and contracts |  |

# 3 Data model

This section describes the data model used within the MIRABEL project. First in section 3.1 the conventions which are used in this model are described. Second in section 3.2 an introduction to the model is provided, indicating the scope of the model. Sections 3.3 through 3.5 provide specification of the model. Section 3.6 then provides initial limitations to the use of the model in the software developed in the project. Finally section 3.7 provides a number of examples for use of the model. Chapter 4 builds upon the data model for the description of messages.

#### 3.1 Modeling conventions

This section describes a number of conventions applied in the description of the MIRABEL data model.

#### 3.1.1 Diagramming technique

UML Class diagramming is used for the description of the data model. Although a data/information model is not part of UN/CEFACT's Modeling Methodology (UMM, the methodology of choice for this deliverable) it is a requirement (see "Task T2.1: Data modeling" in the DoW) for MIRABEL to develop this first.

The data model serves as a solid basis from which UMM artifacts such as Business Entity Views can be derived. By having the data model as common ground the consistency between the various Business Entity Views (see chapter 4) is ensured.

In some cases it was not possible to describe certain aspects of the data models with diagramming techniques alone. This is especially true for constraints. These were expressed using Object Constraint Language (OCL), which is part of UML.

Please note that within the data model specified, the derived attribute construct is used. An attribute name preceded by a slash denotes that this a derived attribute that is determined by combining other fixed attributes. The choice for a derived attribute is made when it is deemed convenient for the user of the data model to have the information explicitly available.

In order to keep the data model readable associations between different classes have been labeled. The UML navigability construct was used to indicate the direction of the labels; it does not impose any limits on the structure of the data model.

#### 3.1.2 Naming conventions

The naming conventions used in the data model are as followed:

- package names must be in lower case;
- class names must be in camel case<sup>1</sup>, first letter in upper case;
- field and method names must be in camel case, first letter in lower case;

<sup>&</sup>lt;sup>1</sup> Camel case is the practice of writing compound words or phrases in which the elements are joined without spaces, with each element's initial letter capitalized within the compound and the first letter is either upper or lower case (source: Wikipedia).

| MIRABEL     | Work package 2, Data Specification                                               |  |
|-------------|----------------------------------------------------------------------------------|--|
| Deliverable | D2.3 Data model, specification of request and negotiation messages and contracts |  |

• when names from the data model are used, they are represented as follows: EnergyAmount.

#### 3.2 Model introduction

The data model that is presented here describes different possibilities of shifting energy demand or supply. The model is centered on the FlexEnergy concept (see section 3.4). It features various options to describe such flexibility both in an energetic and a financial way. It should be noted that it is highly unlikely for specific instances to use all of the available options. In most cases only one way for expressing flexibility is used.

Throughout the model several data types are used that are derived from the Common Information Model by the IEC, such as RealEnergy. See Appendix A for a description of the CIM classes used.

#### 3.3 Time series related utility classes

This paragraph defines a number of utility classes which are used throughout the data model specified in this deliverable for expressing time series related concepts.

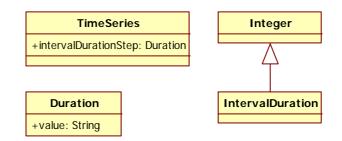

#### Figure 1: Utility classes

| TimeSeries   |                                                                                    |                                                                                                    |
|--------------|------------------------------------------------------------------------------------|----------------------------------------------------------------------------------------------------|
| Description: | This is a parent class from which more specific TimeSeries classes can be derived. |                                                                                                    |
| Attributes:  | interval<br>DurationStep                                                           | A TimeSeries consists of a series of intervals. The intervalDurationStep attribute indicates the step size of the length of such an interval. The length of an interval should be a multiple of intervalDurationStep (see the EnergyConstraintInterval explanation on page 11 for more details). |

| IntervalDuration |                                                                                                    |  |  |
|------------------|----------------------------------------------------------------------------------------------------|--|--|
| Description:     | Expresses a multitude (as an integer) of the intervalDurationStep attribute. This interval duration must be referred to when using this class; e.g. elements in a TimeSeries refer to the intervalDurationStep attribute of that class. |  |  |

| MIRABEL     | Work package 2, Data Specification                                               |
|-------------|----------------------------------------------------------------------------------|
| Deliverable | D2.3 Data model, specification of request and negotiation messages and contracts |

| Duration     |                                                                                                    |                                                                                                    |  |
|--------------|----------------------------------------------------------------------------------------------------|----------------------------------------------------------------------------------------------------|--|
| Description: | Duration represents a period of time. The value space of duration is a six-<br>dimensional space where the coordinates designate the Gregorian year,<br>month, day, hour, minute, and second components defined in § 5.5.3.2 of<br>[ISO8601]. |                                                                                                    |  |
| Attributes:  | Value                                                                                                    | The lexical representation for duration is the [ISO 8601] extended format PnYnMnDTnHnMnS, where nY represents the number of years, nM the number of months, nD the number of days, 'T' is the date/time separator, nH the number of hours, nM the number of minutes and nS the number of seconds. The number of seconds can include decimal digits to arbitrary precision. |  |

#### 3.4 Classes for negotiating flexibility in energy supply and demand

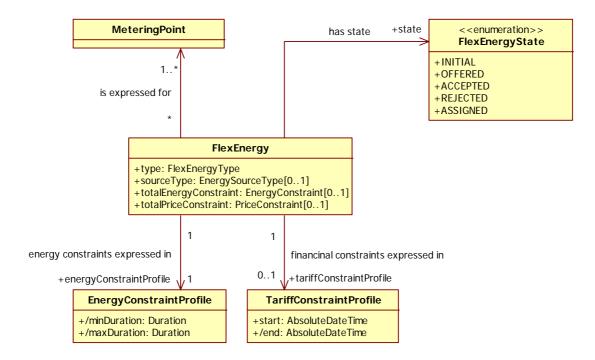

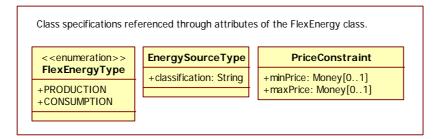

Figure 2: FlexEnergy

| D2.3_final.doc            | PU | Page 7 |
|---------------------------|----|--------|
| Copyright © TNO 2010-2012 |    |        |

| MIRABEL     | Work package 2, Data Specification                                               |
|-------------|----------------------------------------------------------------------------------|
| Deliverable | D2.3 Data model, specification of request and negotiation messages and contracts |

| FlexEnergy   |                                                                                                    |                                                                                                    |  |
|--------------|----------------------------------------------------------------------------------------------------|----------------------------------------------------------------------------------------------------|--|
| Description: | This class is the central class to describe the flexibility in energy. It is<br>associated with other classes that express constraints in terms of time,<br>energy and costs. Time shifts can be expressed through the<br>EnergyConstraintProfile class. This class also serves as the basis for<br>a flexible energy profile. Financial aspects can be expressed with the<br>TariffConstraintProfile and the PriceConstraint classes. The<br>flexibility expressed in FlexEnergy objects refers to one MeteringPoint<br>instance or multiple instances if the FlexEnergy object reflects<br>aggregated flexibility of these metering points. |                                                                                                    |  |
| Attributes:  | type                                                                                                    | Indicates whether the FlexEnergy object relates to either production or consumption of electricity.                                                                                                    |  |
|              | sourceType                                                                                                    | This attribute indicates, in case of production, the classification of the electricity source. E.g. it may indicate that photovoltaics is used or combined heat and power. The scheme for classification is beyond the scope of this document.                      |  |
|              | totalEnergy<br>Constraint                                                                                                    | With this attribute limits can be put on the overall<br>amount of energy that is expressed in a FlexEnergy<br>object. The attribute is an array of the type<br>EnergyConstraint, its definition can be found on<br>page 12.                                         |  |
|              | totalPrice<br>Constraint                                                                                                    | This attribute limits the total monetary amount to be<br>paid or earned for the electricity consumed or<br>produced related to this FlexEnergy object. Note a<br>maximum price is used in case of consumption and a<br>minimum price is used in case of production. |  |

| FlexEnergySt          | ate                                                                                                    |                                                                                                    |  |
|-----------------------|----------------------------------------------------------------------------------------------------|----------------------------------------------------------------------------------------------------|--|
| Description:          | This enumeration contains the valid states a FlexEnergy object can be in.<br>Figure 3 provides a graphical view of the states of a FlexEnergy object. |                                                                                                    |  |
| Enumeration literals: | INITIAL                                                                                                    | The initial state of a FlexEnergy object. The object has been constructed but not yet offered.                                                                                                    |  |
|                       | OFFERED                                                                                                    | The FlexEnergy object is offered; i.e. a FlexOffer (c.f. section 4.2) object is constructed and associated with the FlexEnergy object and is communicated.                                                           |  |
|                       | ACCEPTED                                                                                                    | The FlexEnergy object is accepted; the flexibilities expressed in this FlexEnergy object will be used.                                                                                                    |  |
|                       | REJECTED                                                                                                    | The FlexEnergy object is rejected; the flexibilities expressed in this FlexEnergy object will not be used.                                                                                                    |  |
|                       | ASSIGNED                                                                                                    | An assignment is expressed for the FlexEnergy<br>object, i.e. a 'choice' is made for all the flexibilities<br>expressed in the FlexEnergy object and this 'choice'<br>(a FlexEnergySchedule object) is communicated. |  |

| MIRABEL     | Work package 2, Data Specification                                               |
|-------------|----------------------------------------------------------------------------------|
| Deliverable | D2.3 Data model, specification of request and negotiation messages and contracts |

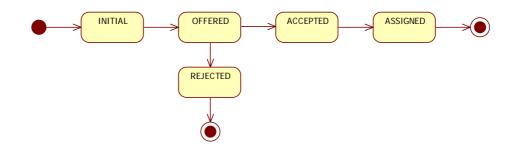

Figure 3: FlexEnergyState

| FlexEnergyTy          | ре                                                                                             |                                                                                                    |  |
|-----------------------|------------------------------------------------------------------------------------------------|----------------------------------------------------------------------------------------------------|--|
| Description:          | This class is used to indicate whether a FlexOffer is about producing or consuming electricity |                                                                                                    |  |
| Enumeration literals: | PRODUCTION                                                                                     | This literal indicates a FlexOffer that describes flexibilities with regard to the production of electricity.  |  |
|                       | CONSUMPTION                                                                                    | This literal indicates a FlexOffer that describes flexibilities with regard to the consumption of electricity. |  |

| EnergySource | EnergySourceType                                                                                                    |                                                                                                    |  |  |
|--------------|----------------------------------------------------------------------------------------------------|----------------------------------------------------------------------------------------------------|--|--|
| Description: | The EnergySourceType class can be used to indicate the source that produces electricity, e.g. photovoltaic or wind. This is useful when regulations or policies are in place that treat particular energy sources differently. |                                                                                                    |  |  |
| Attributes:  | classification                                                                                                    | This attribute is used to indicate the energy source. It<br>is a free format String. An enumeration was also<br>considered but since it not possible to come up with<br>an exhaustive list of energy sources for the coming<br>years a String was chosen. |  |  |

| PriceConstra | PriceConstraint                                                                                                    |                                                                                                    |  |  |
|--------------|----------------------------------------------------------------------------------------------------|----------------------------------------------------------------------------------------------------|--|--|
| Description: | This class is optionally associated with the FlexEnergy class. It can be used to express an overall constraint to a FlexEnergy object on the price paid or earned for the energy exchanged in association to the FlexEnergy object. |                                                                                                    |  |  |
| Attributes:  | minPrice                                                                                                    | The minimum price for the exchanged energy associated with the FlexEnergy object; only applicable in case of production.  |  |  |
|              | maxPrice                                                                                                    | The maximum price for the exchanged energy associated with the FlexEnergy object; only applicable in case of consumption. |  |  |

# MeteringPoint

| D2.3_final.doc            | PU | Page 9 |
|---------------------------|----|--------|
| Copyright © TNO 2010-2012 |    |        |

| MIRABEL     | Work package 2, Data Specification                                               |  |
|-------------|----------------------------------------------------------------------------------|--|
| Deliverable | D2.3 Data model, specification of request and negotiation messages and contracts |  |

| Description: | A point in the grid to which production and/or consumption is connected. |
|--------------|--------------------------------------------------------------------------|
| -            | C.f. the modeling and description of MeteringPoint in [ENTS09].          |

| EnergyConstr | aintProfile                                                                                                    |                                                                                                    |
|--------------|----------------------------------------------------------------------------------------------------|----------------------------------------------------------------------------------------------------|
| Description: | profile. It is<br>EnergyConstraint:                                                                                    | aintProfile can be used to describe an energy<br>associated with an ordered sequence of<br>Intervals. EnergyConstraintProfile is derived<br>s class as can be seen in the diagram in Figure 4.                                                                                                    |
| Attributes:  | /minDuration                                                                                                    | A derived attribute indicating the minimum duration<br>of an EnergyConstraintProfile. This minimum<br>duration is based on the minimum duration of the<br>EnergyConstraintInterval objects referred to by<br>the EnergyConstraintProfile. This duration can<br>be calculated with the following algorithm: |
|              |                                                                                                    | <pre>minDuration = 0 for i in energyConstraintProfile.intervals {     if i.minDuration-&gt;empty() == false then         minDuration += i.minDuration *         energyConstraintProfile         .intervalDurationStep     endif }</pre>                                                                    |
|              | /maxDuration                                                                                                    | A derived attribute indicating the maximum duration<br>of an EnergyConstraintProfile. This maximum<br>duration is based on the startAfter attribute of the<br>first EnergyConstraintInterval and the<br>endBefore of the last interval:<br>maxDuration =                                                   |
|              |                                                                                                    | <pre>self.intervals-&gt;last().endBefore - self.intervals-&gt;first().startAfter</pre>                                                                                                    |
| Constraints: | <pre>self.intervals-&gt;first().startAfter-&gt;notEmpty() and self.intervals-&gt;last().endBefore-&gt;notEmpty()</pre> |                                                                                                    |
|              | This constraint entails that the first interval must specify startAfter and the last interval must specify endBefore.  |                                                                                                    |

| MIRABEL     | Work package 2, Data Specification                                               |
|-------------|----------------------------------------------------------------------------------|
| Deliverable | D2.3 Data model, specification of request and negotiation messages and contracts |

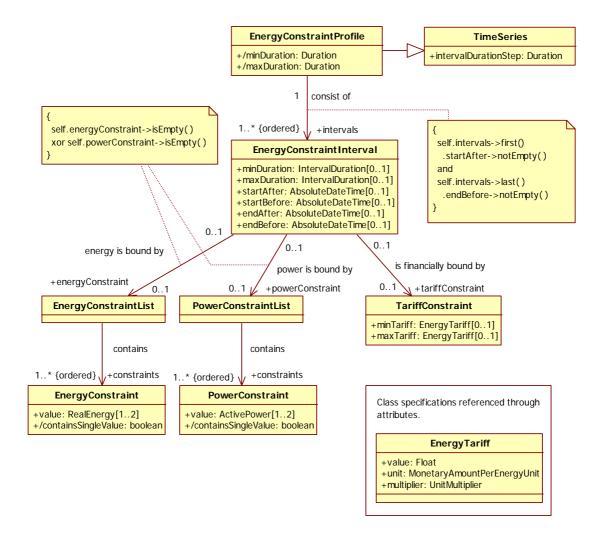

Figure 4: EnergyConstraintProfile

| EnergyConstr | yConstraintInterval                                                                                                    |                                                                                                    |  |
|--------------|----------------------------------------------------------------------------------------------------|----------------------------------------------------------------------------------------------------|--|
| Description: | The EnergyConstraintInterval represents an interval of time that is<br>part of an EnergyConstraintProfile. The duration of an<br>EnergyConstraintInterval may be flexible and is expressed through<br>the minDuration and maxDuration attributes. |                                                                                                    |  |
| Attributes:  | minDuration                                                                                                    | This optional attribute represents the shortest<br>possible duration for this<br>EnergyConstraintInterval. The attribute is of<br>the IntervalDuration type, which is based on<br>an integer, and expresses a multitude of the<br>intervalDurationStep attribute that is defined<br>in the TimeSeries class. |  |
|              | maxDuration                                                                                                    | This optional attribute represents the longest<br>possible duration for this<br>EnergyConstraintInterval. The attribute is of<br>the IntervalDuration type, which is based on                                                                                                    |  |

| MIRABEL     | Work package 2, Data Specification                                               |  |
|-------------|----------------------------------------------------------------------------------|--|
| Deliverable | D2.3 Data model, specification of request and negotiation messages and contracts |  |

|              |                                                                                                    | an integer, and expresses a multitude of the intervalDurationStep attribute that is defined in the TimeSeries class. |
|--------------|----------------------------------------------------------------------------------------------------|----------------------------------------------------------------------------------------------------|
|              | startAfter                                                                                                    | Optionally defines the <i>earliest</i> time (inclusive) for the <i>start</i> of this EnergyConstraintInterval.       |
|              | startBefore                                                                                                    | Optionally defines the <i>latest</i> time (inclusive) for the <i>start</i> of this EnergyConstraintInterval.         |
|              | endAfter                                                                                                    | Optionally defines the <i>earliest</i> time (inclusive) for the <i>end</i> of this EnergyConstraintInterval.         |
|              | endBefore                                                                                                    | Optionally defines the <i>latest</i> time (inclusive) for the <i>end</i> of this EnergyConstraintInterval.           |
| Constraints: | <pre>self.energyConstraint-&gt;isEmpty( ) xor self.powerConstraint-&gt;isEmpty( )</pre>                                    |                                                                                                    |
|              | This constraint entails that for this interval either power or consumed or produced in this interval is to be constrained. |                                                                                                    |

| EnergyConstraintList |                                                                                                    |  |
|----------------------|----------------------------------------------------------------------------------------------------|--|
| Description:         | Instances of this class aggregate a list of EnergyConstraint instances.<br>An EnergyConstraint is either a fixed value or an upper and lower<br>bound. With this list structure combinations can be made, e.g.:<br>1 kWh<br>1 kWh or 2 kWh or 3 kWh<br>between 1 and 3 kWh<br>1 kWh or between 2 and 3 kWh |  |

| EnergyConstr | EnergyConstraint                                                                                                    |                                                                                                    |  |
|--------------|----------------------------------------------------------------------------------------------------|----------------------------------------------------------------------------------------------------|--|
| Description: | Describes a constraint on an amount of energy consumed or provided. If<br>one value is provided this value is the only allowable value (unless<br>contained in an EnergyConstraintList instance with multiple elements).<br>If two values are provided, this indicates a lower and upper bound. |                                                                                                    |  |
| Attributes:  | value                                                                                                    | The values as described above.                                                                                                    |  |
|              | /containsSingle<br>Value                                                                                                    | This boolean is a derived attribute that indicates<br>whether a single value is provided (true) or whether 2<br>values have been provided (false) indicating a lower<br>and upper bound. |  |
| Constraints: | <pre>self.value[0] &lt; self.value[1]</pre>                                                                                                    |                                                                                                    |  |
|              | In case two values have been provided (referring to a lower and an upper<br>bound) the above mentioned constraint applies. It specifies that the first<br>value provided should be smaller (lower bound) than the second value<br>(upper bound).                                                |                                                                                                    |  |

| MIRABEL     | Work package 2, Data Specification                                               |  |
|-------------|----------------------------------------------------------------------------------|--|
| Deliverable | D2.3 Data model, specification of request and negotiation messages and contracts |  |
|             |                                                                                  |  |

| PowerConstraintList |                                                                                                    |  |
|---------------------|----------------------------------------------------------------------------------------------------|--|
| Description:        | Instances of this class aggregate a list of PowerConstraint instances. A<br>PowerConstraint is either a fixed value or an upper and lower bound.<br>With this list structure combinations can be made, e.g.:<br><i>1 kW</i><br><i>1 kW</i> or <i>2 kW</i> or <i>3 kW</i><br>between <i>1</i> and <i>3 kW</i><br><i>1 kW</i> or <i>2</i> between <i>3 kW</i> |  |

| PowerConstra | int                                                                                                    |                                                                                                    |
|--------------|----------------------------------------------------------------------------------------------------|----------------------------------------------------------------------------------------------------|
| Description: | Describes a constraint on an amount of power consumed or provided. If<br>one value is provided this value is the only allowable value (unless<br>contained in a PowerConstraintList instance with multiple elements). If<br>two values are provided, this indicates an upper and lower bound. |                                                                                                    |
| Attributes:  | value                                                                                                    | The values as described above.                                                                                                    |
|              | /containsSingle<br>Value                                                                                                    | This boolean is a derived attribute that indicates<br>whether a single value is provided (true) or whether 2<br>values have been provided (false) indicating a lower<br>and upper bound. |
| Constraints: | <pre>self.value[0] &lt; self.value[1]</pre>                                                                                                    |                                                                                                    |
|              | In case two values have been provided (referring to a lower and an upper<br>bound) the above mentioned constraint applies. It specifies that the first<br>value provided should be smaller (lower bound) than the second value<br>(upper bound).                                              |                                                                                                    |

| TariffConstr | aint                                                                                                    |                                                                                                    |
|--------------|----------------------------------------------------------------------------------------------------|----------------------------------------------------------------------------------------------------|
| Description: | EnergyConstraint                                                                                                    | sses tariff constraints that are related to the<br>Interval it is associated with. Either a minimum or<br>by be given; a minimum in case of production, a<br>production. |
| Attributes:  | minTariff This is the minimum tariff (price per unit of energy)<br>that one is willing to receive when selling energy<br>during the associated EnergyConstraintInterval. |                                                                                                    |
|              | maxTariff                                                                                                    | This is the maximum tariff (price per unit of energy) that one is willing to pay when buying energy during the associated EnergyConstraintInterval.                      |

| MIRABEL     | Work package 2, Data Specification                                               |
|-------------|----------------------------------------------------------------------------------|
| Deliverable | D2.3 Data model, specification of request and negotiation messages and contracts |

| EnergyTariff |                                                                                                    |                                                                                                    |
|--------------|----------------------------------------------------------------------------------------------------|----------------------------------------------------------------------------------------------------|
| Description: | EnergyTariff expresses a monetary amount in units of currency per<br>quantity of electrical energy to be paid in case of consumption or is<br>earned in case of production. This class exactly follows the CIM class<br>CostPerEnergyUnit, but is renamed for readability. |                                                                                                    |
| Attributes:  | value                                                                                                    | A float value that expresses the cost.                                                                                                    |
|              | unit                                                                                                    | This refers to the currency that is being used and is<br>of the type MonetaryAmountPerEnergyUnit; it<br>expresses e.g. Euros, dollars, etc.                            |
|              | multiplier                                                                                                    | This attribute is of the type UnitMultiplier. An example would be k Euros (1000 Euros) or using the none multiplier indicating that the unit should not be multiplied. |

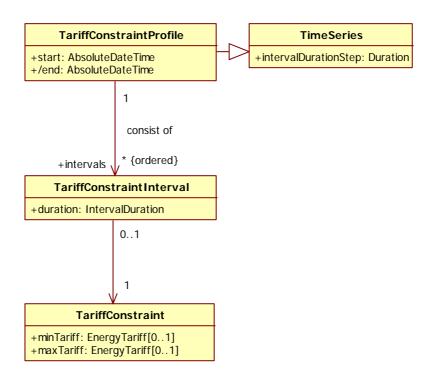

Figure 5: TariffConstraintProfile

| MIRABEL     | Work package 2, Data Specification                                               |
|-------------|----------------------------------------------------------------------------------|
| Deliverable | D2.3 Data model, specification of request and negotiation messages and contracts |

| TariffConstr | aintProfile                                                                                                    |                                                                                                    |
|--------------|----------------------------------------------------------------------------------------------------|----------------------------------------------------------------------------------------------------|
| Description: | constraints for the<br>have their c<br>EnergyConstraint<br>shift an instance of<br>time. Considering th<br>price for buying energy<br>energy consumption<br>TariffConstraint<br>length of the Energy<br>Please note that th<br>combination w<br>EnergyConstraint | raintProfile is a way of expressing financial<br>FlexEnergy structure. Here the financial constraints<br>own TimeSeries independent from the<br>Profile. This way one can express the willingness to<br>an EnergyConstraintProfile to a particular point in<br>the case of consumption; by specifying a low maximum<br>argy in a certain interval it will become very unlikely that<br>on is shifted to that interval. The duration of a<br>Profile instance must be equal to the maximum<br>yConstraintProfile or longer; c.f. section 3.5.<br>The TariffConstraintProfile can never be used in<br>with a TariffConstraint on an<br>Interval (see Figure 4) as this may lead to<br>onts. Only one of these options is allowed in a specific |
| Attributes:  | Start                                                                                                    | This is the starting time of the<br>TariffConstraintProfile                                                                                                    |
|              | /end                                                                                                    | <pre>This is the end time of the<br/>TariffConstraintProfile; this attribute is derived<br/>from the durations of the<br/>TariffConstraintInterval objects referred to.<br/>end = 0;<br/>foreach(interval in this.intervals) {<br/>end += interval.duration;<br/>}</pre>                                                                                                    |

| TariffConstr | raintInterval       |                                                                                                    |
|--------------|---------------------|----------------------------------------------------------------------------------------------------|
| Description: | part of a TariffCor | vaintInterval represents an interval of time that is<br>instraintProfile. The duration of these intervals is of<br>rast to the EnergyConstraintProfile).                                                                                                    |
| Attributes:  | Duration            | This attribute expresses the duration for this<br>TariffConstraintInterval. The attribute is of the<br>IntervalDuration type, which is based on an<br>integer, and expresses a multitude of the<br>intervalDurationStep attribute that is defined in<br>the TimeSeries class. |

| MIRABEL     | Work package 2, Data Specification                                               |
|-------------|----------------------------------------------------------------------------------|
| Deliverable | D2.3 Data model, specification of request and negotiation messages and contracts |

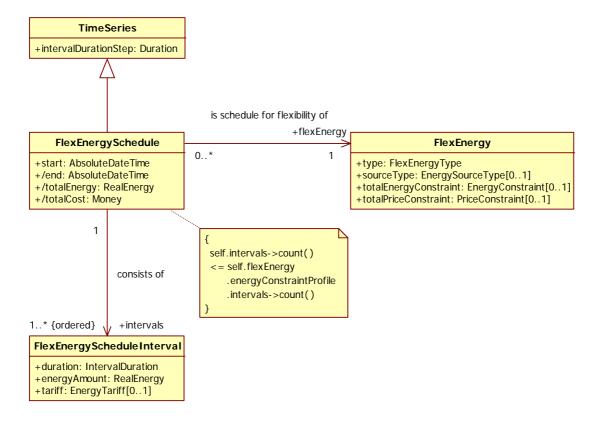

#### Figure 6: FlexEnergySchedule

| FlexEnergySc | hedule           |                                                                                                    |
|--------------|------------------|----------------------------------------------------------------------------------------------------|
| Description: |                  | chedule class is derived from TimeSeries and is<br>or more ScheduleInterval classes. This structure is<br>xed energy profile.                   |
|              | FlexEnergySchedu | the constraint in Figure 6 indicates that a le must consist of equal or less intervals than in the gyConstraintInterval of a FlexEnergy object. |
| Attributes:  | start            | The point in time at which the flex-offer schedule starts.                                                                                      |
|              | /end             | This calculated attribute represents the end point of this flex-offer schedule.                                                                 |
|              |                  | <pre>end = self.start; foreach(interval in this.intervals) {     end += interval.duration; }</pre>                                              |

| MIRABEL     | Work package 2, Data Specification                                               |
|-------------|----------------------------------------------------------------------------------|
| Deliverable | D2.3 Data model, specification of request and negotiation messages and contracts |

|              | /totalEnergy                                                                            | <pre>This is total amount of energy that is expressed through this flex-offer schedule. totalEnergy = 0; foreach(interval in this.intervals) {     totalEnergy += interval.energyAmount; }</pre>                                                                                                    |
|--------------|-----------------------------------------------------------------------------------------|----------------------------------------------------------------------------------------------------|
|              | /totalCost                                                                              | <pre>The total amount of money that is expressed through this flex-offer schedule. totalCost = 0; foreach(interval in this.intervals) {     totalCost += (interval.energyAmount *         interval.tariff); }</pre>                                                                                                    |
| Constraints: | The number of inter<br>the number of inter<br>case the period of<br>FlexEnergy is set t | bunt()<br>y.energyConstraintProfile.intervals->count()<br>ervals for FlexEnergySchedule is equal or less than<br>vals in FlexEnergy. The number of intervals is less in<br>of one or more intervals that originally were in<br>o a length of zero. The zero length intervals will not be<br>EnergySchedule since they have no meaning. |

| ScheduleInte | erval                                |                                                                                                    |
|--------------|--------------------------------------|----------------------------------------------------------------------------------------------------|
| Description: | The ScheduleInte<br>FlexEnergySchedu | rval represents an interval of time that is part of a le.                                                                                                    |
| Attributes:  | Duration                             | This attribute expresses the duration for this<br>ScheduleInterval. The attribute is of the<br>IntervalDuration type, which is based on an<br>integer, and expresses a multitude of the<br>intervalDurationStep attribute that is defined in<br>the TimeSeries class. Please note that the<br>intervalDurationStep of a ScheduleInterval<br>object must have the same value as<br>intervalDurationStep that is used in the<br>corresponding EnergyConstraintProfile. |
|              | energyAmount                         | The amount of energy that is associated with this ScheduleInterval.                                                                                                    |
|              | tariff                               | The tariff that is associated with this ScheduleInterval.                                                                                                    |

| MIRABEL     | Work package 2, Data Specification                                               |
|-------------|----------------------------------------------------------------------------------|
| Deliverable | D2.3 Data model, specification of request and negotiation messages and contracts |

#### 3.5 Temporal constraints

The data structure that describes all the concepts that are related to FlexEnergy contains several distinct points in time. These points in time are interdependent. The temporal relation between TariffConstraintProfile and EnergyConstraintProfile is expressed in the formula below where self is an instance of FlexEnergy.

#### self.tariffConstraintProfile.start

- = *self.energyConstraintProfile.intervals->first().startAfter*
- ≤ self.energyConstraintProfile.intervals->first().startBefore
- ≤ *self.energyConstraintProfile.intervals->last().endAfter*
- ≤ *self.energyConstraintProfile.intervals->last().endBefore*
- = self.tariffConstraintProfile.end()

Note: this timeline expresses the fact that the TariffConstraintProfile should completely envelop the interval that is the maximal interval potentially covered by the EnergyConstraintProfile.

Note: startBefore of the first interval of the energyConstraintProfile and endAfter of the last interval are optional (see also Figure 4).

The FlexEnergySchedules expressed relate to the temporal bounds expressed in the related EnergyConstraintInterval as specified in the formula below where self is an instance of FlexEnergySchedule.

self.flexEnergy.energyConstraintProfile.intervals->first().startAfter

- ≤ *self.intervals->first().start*
- ≤ *self.intervals->last().end*
- ≤ *self.flexEnergy.energyConstraintProfile.intervals->last().endBefore*

The intervals in a FlexEnergySchedule and an EnergyConstraintProfile are consecutive which means that the end time of one interval is the start time of the next interval.

#### 3.6 Model usage constraints considered within MIRABEL

This section describes constraints (at least initially) applied within the MIRABEL project for further specification of e.g. algorithms and implementation purposes.

#### 3.6.1 MIRABEL Financial constraints

The data model provides various mechanisms to express financial constraints. The use of these constraints within MIRABEL will be restricted in the following way:

- TotalPriceConstraint and TariffConstraintProfile will not be used
- The usage of TariffConstraint and ScheduleInterval.cost is obligatory.

#### 3.6.2 MIRABEL Energy constraints

The following restrictions are used when expressing energy profiles.

- EnergyConstraintInterval.minDuration equals EnergyConstraintInterval.maxDuration
- PowerConstraintList will initially not be used

| MIRABEL     | Work package 2, Data Specification                                               |
|-------------|----------------------------------------------------------------------------------|
| Deliverable | D2.3 Data model, specification of request and negotiation messages and contracts |

#### 3.7 Examples usage of expressions of flexibility in FlexEnergy

This section describes some concrete examples of FlexEnergy for various devices. It shows how flexibility can be expressed for heat pumps, combined heat power systems and electrical vehicle charging.

#### 3.7.1 Heat Pump

The power consumption of a heat pump is usually controlled by a thermostat. By intervening between the thermostat and the heat pump it is possible to shift the heat pump's demand. Postponing the operation of a heat pump for a small amount of time (0-15 minutes) can already create a considerable amount of flexibility given the large energy consumption. Figure 7 shows an example of a flex-offer that makes this flexibility explicit.

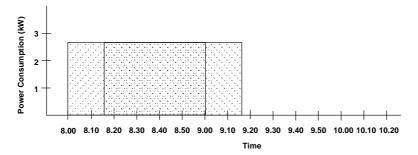

#### Figure 7: Example of the time shifting potential of a heat pump

This figure shows the two extremes; an energy block that starts at 8.00 and ends at 9.00 and the same block but now it runs from 8.15 till 9.15. All other options that start between 8.00 and 8.15 are also valid. The example is a simplification of a real situation in that all options for shifting this block have the same duration. In reality a later start time means that the heat pump has to operate for a slightly longer period of time because the start temperature will have dropped a bit further.

The constraints can also expressed in formulas. For this we use a to denote the block of energy, subscripts d, p and s are used to express duration, power and start time respectively (all of which can be expressed through EnergyConstraintInterval).

| 60 min. $\leq a_d \leq 60$ min. | (1) |
|---------------------------------|-----|
| $2.5 \ kW \le a_p \le 2.5 \ kW$ | (2) |
| $8.00 hr \le a_s \le 8.15 hr$   | (3) |

#### 3.7.2 Combined Heat Power System

A Combined Heat Power (CHP) system consumes gas and produces heat and electricity. Like the heat pump the CHP is also temperature driven. The operation of a CHP can be postponed or advanced in the same manner as the heat pump. In addition to the shifting operation in time it is also possible for certain CHP's to operate at partial (70%) or full power (100%). This can be exploited by offering two flexibility options; one to run at 100% (producing 1kW) and one that produces 700W of power but that runs for a longer period of time (otherwise the target temperature will not be reached). This is depicted in Figure 8.

| MIRABEL     | Work package 2, Data Specification                                               |
|-------------|----------------------------------------------------------------------------------|
| Deliverable | D2.3 Data model, specification of request and negotiation messages and contracts |

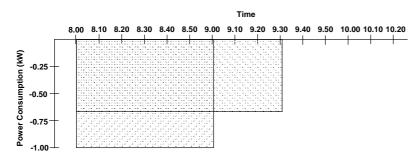

#### Figure 8: Example of the flexibility of a CHP

The CHP produces electricity hence the negative energy consumption. The CHP can also be shifted in time but this figure focuses only on the different power output levels. The surface of the two options for this block are more or less equal depicting the fact that the same amount of energy is required to raise the temperature to the required level.

Again we will use a to denote the energy block and subscripts d for duration, p for power and s for start time.

| $a_p = 1 \ kW xor \ a_p = 700 \ W$ | (4) |
|------------------------------------|-----|
| $a_s = 8.00 \ hr$                  | (5) |
| $a_p \times a_d = 1 \ kWh$         | (6) |

#### 3.7.3 Electric Vehicle charging

The FlexEnergy.totalEnergyBounds constraint can be used to express the upper and lower bound of the energy in a FlexEnergy object. E.g. a FlexEnergy object expressing a profile with several EnergyConstraintIntervals with flexibility in the amount of energy per interval results in a variable total amount of energy for the FlexEnergy object.

Such a construct can be used to model the bounds for charging an electric vehicle. Figure 9 shows such a profile consisting of a interval a of fixed length and fixed power, a interval b of fixed length but variable power, and a interval c of variable length (and thus variable amount of energy) and variable power (thus also of variable amount of energy).

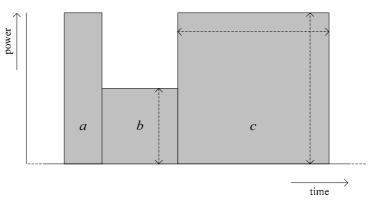

#### Figure 9 Example constraints in charging pattern for an electric vehicle

The first interval ensures that a certain minimal state of charge is reached in an initial interval to e.g. ensure a certain level of comfort. The second interval in this example can be caused by a priority for other consumption. For the final interval this restriction is no

| D2.3_final.doc            | PU | Page 20 |
|---------------------------|----|---------|
| Copyright © TNO 2010-2012 |    |         |

| MIRABEL     | Work package 2, Data Specification                                               |
|-------------|----------------------------------------------------------------------------------|
| Deliverable | D2.3 Data model, specification of request and negotiation messages and contracts |

longer of influence and the maximum amount of power can be used, and this interval has a variable duration.

Formulas 1 through 6 are example constraints on the charging pattern for an electric vehicle. They express the upper and lower bounds of the duration and power consumption, indicated with a d and p respectively, per interval. The total energy which can be consumed according to these constraints lies between 1.5 kWh and 10.5 kWh. These constraints can be expressed with EnergyConstraintInterval .energyConstraint.

| $15 min. \le a_d \le 15 min.$                                                                  | (7)          |
|------------------------------------------------------------------------------------------------|--------------|
| $6 kW \le a_p \le 6 kW$                                                                        | (8)          |
| $60 \min \le b_d \le 60 \min .$                                                                | (9)          |
| $0 \ kW \le b_p \le 3 \ kW$                                                                    | (10)         |
| $\begin{array}{l} 0 \ min. \leq c_d \leq 60 \ min. \\ 0 \ kW \leq c_p \leq 6 \ kW \end{array}$ | (11)<br>(12) |

Equation 7 presents a constraint on the total amount of energy consumed. This is an additional constraint with respect to those formulated in expressions 1 through 6, which ensures that the desired state of charge will finally be reached. This constraint can be expressed with FlexEnergy.totalEnergyBounds.

$$6 \, kWh \le a_d \times a_p + b_d \times b_p + c_d \times c_p \le 6 \, kWh \tag{7}$$

| MIRABEL     | Work package 2, Data Specification                                               |
|-------------|----------------------------------------------------------------------------------|
| Deliverable | D2.3 Data model, specification of request and negotiation messages and contracts |

## 4 Message model

This chapter builds upon the data model that is specified in chapter 3. It focuses on the data that needs to be exchanged by players that want to offer and acquire FlexEnergy.

#### 4.1 Modeling conventions

UMM is used as the methodology to describe the message model. This entails describing a business process first followed by a description of the messages that are exchanged. These messages are called "BusinessEntity".

#### 4.2 Role level message model introduction

There is a relation between the processes that are specified in WP1 and the business process specified here. The latter only focus on the exchange of messages between swimming lanes. The internal processes of a swimming lane are not specified; these are the subject of the WP1 processes. This also means that the process that is the subject of this chapter can be mapped on multiple WP1 processes as long as these WP1 processes use the same messages (FlexOffer, FlexOfferAcceptance and FlexOfferAssignment). To reflect this the roles that play a part in this business process have been labeled with generic names; "FlexEnergy Issuer" and "FlexEnergy Acquirer".

#### 4.3 FlexOffer Business Process

The main idea behind the business process that is specified here is that FlexEnergy can be offered to another party by means of a FlexOffer. This process covers the steps from issuing a FlexOffer to receiving an assignment. It focuses solely on the interaction of information between the FlexEnergy Issuer and the FlexEnergy Acquirer, e.g. how FlexOffers are scheduled is not part of this process description.

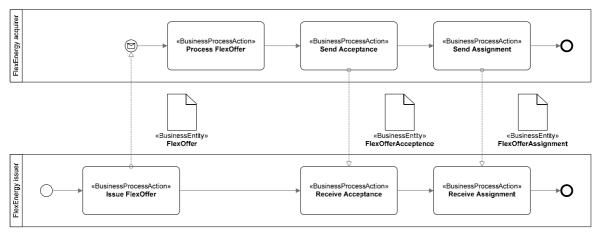

Figure 10: FlexOffer business process

The terms FlexEnergy Issuer and FlexEnergy Acquirer where chosen to support multiple levels of aggregation. Whether the interaction takes place between a Party Connected to the grid and a BRP or between two BRP's the process remains the same.

| D2.3_final.doc            | PU | Page 22 |
|---------------------------|----|---------|
| Copyright © TNO 2010-2012 |    |         |

| MIRABEL     | Work package 2, Data Specification                                               |
|-------------|----------------------------------------------------------------------------------|
| Deliverable | D2.3 Data model, specification of request and negotiation messages and contracts |

The first step in the business process is undertaken by the Issuer by issuing the FlexOffer. It is then received by the Acquirer which in turn processes the FlexOffer. The nature of this processing is out of scope for this business process.

During this processing a decision will be made whether the FlexOffer can be fit in or not. The outcome of this decision is communicated to the Issuer by the Acquirer in the form of a FlexOfferAcceptance BusinessEntity. This BusinessEntity only contains a confirmation or a rejection of the FlexOffer.

In the case that the FlexOffer is confirmed a FlexOfferAssignment BusinessEntity will follow later. This BusinessEntity contains the choices that were made by the Acquirer within the boundaries that were stated in the original FlexOffer. The FlexOfferAcceptance and FlexOfferAssignment entities may also be combined into a single message.

#### 4.4 FlexOffer

This section specifies the message for offering flexibility as indicated in Figure 11.

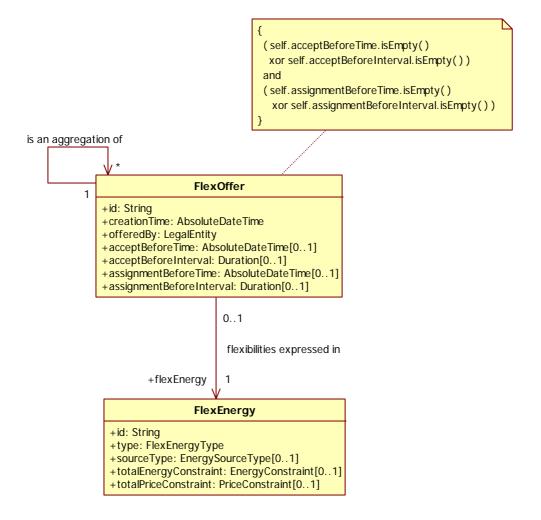

Figure 11: FlexOffer BusinessEntityView

| D2.3_final.doc            | PU | Page 23 |
|---------------------------|----|---------|
| Copyright © TNO 2010-2012 |    |         |

| MIRABEL     | Work package 2. Data Specification                                               |
|-------------|----------------------------------------------------------------------------------|
| Deliverable | D2.3 Data model, specification of request and negotiation messages and contracts |

| FlexOffer    |                              |                                                                                                    |
|--------------|------------------------------|----------------------------------------------------------------------------------------------------|
| Description: | FlexOffer is alway           | er FlexEnergy can be offered on a marketplace. A<br>rs associated with a LegalEntity that is responsible<br>can also be aggregated into a new FlexOffer as is<br>association.                                                                                                    |
| Attributes:  | id                           | A unique identifier for the FlexOffer. The selection<br>of an identifier scheme is beyond the scope of this<br>document as it is up to the user of this model to<br>make these choices when implementing the model.                                                                                                    |
|              | offeredBy                    | This attribute represents the LegalEntity that is responsible for issuing this FlexOffer.                                                                                                    |
|              | acceptBeforeTime             | An absolute moment in time by which the FlexOffer<br>is to be accepted, i.e. the Issuer needs to know<br>whether the FlexOffer is going to be exerted or not.<br>The Acquirer notifies the Issuer by sending a<br>FlexOfferAcceptance message (see 4.6).                                                                                                    |
|              | acceptBefore<br>Interval     | This attribute expresses the same deadline as the acceptBeforeTime attribute, but instead of specifying an absolute point in time, an interval is expressed. This interval is the amount of time before the start of operations (as expressed in FlexEnergySchedule.start) before which acceptance of the FlexOffer is to be communicated.                                                                                       |
|              | assignmentBefore<br>Time     | A moment in time by which the Issuer needs to know<br>what the actual assignment is. This assignment<br>should always respect the boundaries that were<br>specified in the FlexOffer. The acceptBefore and<br>assignmentBefore moment may coincide. The<br>assignment cannot be changed or revoked after the<br>assignmentBefore moment has passed. As with<br>acceptBeforeTime, here an absolute point in time is<br>specified. |
|              | assignmentBefore<br>Interval | This attribute defines the same deadline as assignmentBeforeTime but as a deadline relative to the start of operations (as expressed in FlexEnergySchedule.start) instead of as an absolute point in time.                                                                                                    |
| Constraints  | -                            | presses that accept and assignment deadlines are e or relative points in time.                                                                                                    |
|              | and<br>( self.assignmentB    | <pre>reTime.isEmpty( ) seforeInterval.isEmpty( ) ) seforeTime.isEmpty( ) sentBeforeInterval.isEmpty( ) )</pre>                                                                                                    |

| MIRABEL     | Work package 2, Data Specification                                               |
|-------------|----------------------------------------------------------------------------------|
| Deliverable | D2.3 Data model, specification of request and negotiation messages and contracts |

| LegalEntity  |                                                                                                    |
|--------------|----------------------------------------------------------------------------------------------------|
| Description: | The LegalEntity class represents the entity that can issue a FlexOffer<br>and accepts all resulting legal responsibilities. The same goes for<br>FlexOfferAcceptance and FlexOfferAssignment. |

#### 4.5 FlexOfferAcceptance

The message for accepting offered flexibility is specified in this section.

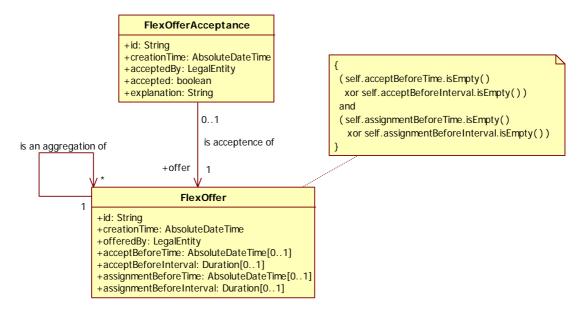

Figure 12: FlexOfferAcceptance BusinessEntityView

| FlexOfferAcc | eptance                                                                                                    |                                                                                                    |
|--------------|----------------------------------------------------------------------------------------------------|----------------------------------------------------------------------------------------------------|
| Description: | This class contains information about whether a FlexOffer has been accepted by the FlexOffer Acquirer or not. Therefore it can only be associated with a single FlexOffer. |                                                                                                    |
|              | FlexOffer is going                                                                                                    | FlexOffer only signifies that the Acquirer of the<br>to make use of it at some point in time. The actual<br>postponed to a later point in time.                                                                                  |
| Attributes:  | id                                                                                                    | A unique identifier for the FlexOfferAcceptance.<br>The selection of an identifier scheme is beyond the<br>scope of this document as it is up to the user of this<br>model to make these choices when implementing the<br>model. |
|              | acceptedBy                                                                                                    | This attribute represents the LegalEntity that is responsible for issuing this FlexOfferAcceptance.                                                                                                    |
|              | accepted                                                                                                    | A Boolean that is true in case the FlexOffer has been accepted and false in case the FlexOffer has been rejected.                                                                                                    |

| MIRABEL     | Work package 2, Data Specification                                               |
|-------------|----------------------------------------------------------------------------------|
| Deliverable | D2.3 Data model, specification of request and negotiation messages and contracts |

| explanation | This attribute might be used to provide some background on the acceptance or rejection of the FlexOffer. |
|-------------|----------------------------------------------------------------------------------------------------|
|-------------|----------------------------------------------------------------------------------------------------|

#### 4.6 FlexOfferAssignment

The assignment of FlexEnergySchedules for accepted FlexOffers is specified in this section.

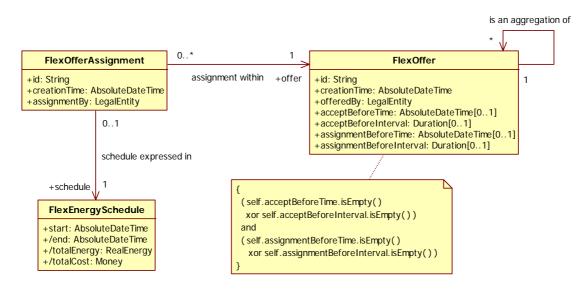

Figure 13: FlexOfferAssignment BusinessEntityView

| FlexOfferAss | Assignment                                                    |                                                                                                    |  |
|--------------|---------------------------------------------------------------|----------------------------------------------------------------------------------------------------|--|
| Description: | flexibility (time, ener<br>choice is made<br>FlexEnergySchedu | ignment is related to a FlexOffer. For each level of rgy, costs) that is offered through the FlexOffer a fixed (expressed via an instance of the associated le) so that the Issuer of the FlexOffer knows what to s always associated with a single FlexOffer. |  |
| Attributes:  | Id                                                            | A unique identifier for the FlexOfferAssignment.<br>The selection of an identifier scheme is beyond the<br>scope of this document as it is up to the user of this<br>model to make these choices when implementing the<br>model.                               |  |
|              | creationTime                                                  | The moment in time the FlexOfferAssignment was created.                                                                                                    |  |
|              | assignedBy                                                    | This attribute represents the LegalEntity that is responsible for issuing this FlexOfferAssignment.                                                                                                    |  |

| MIRABEL     | Work package 2, Data Specification                                               |
|-------------|----------------------------------------------------------------------------------|
| Deliverable | D2.3 Data model, specification of request and negotiation messages and contracts |

#### 4.7 Temporal constraints

This section indicates the temporal constraints which apply to FlexOffer, FlexOfferAcceptance, FlexOfferAssignment and FlexEnergySchedule. They are specified below; the constraints are preceded by the definitions of absoluteAcceptBeforeTime and absoluteAssignmentBeforeTime as these concepts play an important role in the constraints.

absoluteAcceptBeforeTime = FlexOffer.acceptBeforeTime xor absoluteAcceptBeforeTime = FlexEnergySchedule.start -FlexOffer.acceptBeforeInterval

absoluteAssignmentBeforeTime = FlexOffer.assignmentBeforeTime
 xor
 absoluteAssignmentBeforeTime = FlexEnergySchedule.start FlexOffer.assignmentBeforeInterval

FlexOffer.creationTime

- < *FlexOfferAcceptance.creationTime*
- ≤ *absoluteAcceptBeforeTime*
- ≤ *FlexOfferAssignment.creationTime*
- ≤ *absoluteAssignmentBeforeTime*
- ≤ *FlexEnergySchedule.start*
- < FlexEnergySchedule.end

This timeline describes the order which all the events related to issuing, accepting and assigning a FlexOffer should adhere to.

| MIRABEL     | Work package 2, Data Specification                                               |
|-------------|----------------------------------------------------------------------------------|
| Deliverable | D2.3 Data model, specification of request and negotiation messages and contracts |

### 5 XML Schema mapping

This section provides a mapping of the model specified in section 3 and the messages specified in section 4 into an XML schema. First the strategy for derivation of the XML schema is discussed; in the subsequent sections the schemas are presented.

#### 5.1 Schema derivation strategy

The XML schema mapping consists of two separate schemas, one for the model and one for the messages which are based on the model. Each schema has http://mirabel-project.eu/schemas/ as a prefix.

Each class in the model and message specifications is translated into a XML schema type with exactly the same name. The attributes of the classes are translated into elements of sequences in complex types. In case of class attributes where exactly one of two attributes should have a value, the XML schema choice construct is applied. For ordered relations, the sequence construct is used.

Independent element specifications are only provided in the messages schema for the three messages defined in section 4.

#### 5.2 Model schema

```
<?xml version="1.0" encoding="UTF-8"?>
<schema
 xmlns="http://www.w3.org/2001/XMLSchema"
 xmlns:tns="http://mirabel-project.eu/schemas/model"
 xmlns:xsi="http://www.w3.org/2001/XMLSchema-instance"
 xmlns:cim="http://iec.ch/TC57/2001/CIM-schema-cim10"
 attributeFormDefault="qualified"
 elementFormDefault="qualified"
 targetNamespace="http://mirabel-project.eu/schemas/model"
>
 <!-- Schema imports -->
 <import</pre>
  namespace="http://iec.ch/TC57/2001/CIM-schema-cim10"
   schemaLocation="cim-schema-cim10.xsd"
 />
 <!-- Type definitions -->
 <complexType name="FlexEnergy">
   <sequence>
     <element name="meteringPointID" type="string" />
     <element name="type" type="tns:FlexEnergyType" />
     <element name="sourceType" type="tns:EnergySourceType" minOccurs="0" />
     <element name="totalEnergyConstraint" type="tns:EnergyConstraint" minOccurs="0" />
     <element name="totalPriceConstraint" type="tns:PriceConstraint" minOccurs="0" />
    <element name="energyConstraintProfile" type="tns:EnergyConstraintProfile" />
<element name="tariffConstraintProfile" type="tns:TariffConstraintProfile" minOccurs="0" />
   </sequence>
 </complexType>
 <simpleType name="FlexEnergyType">
   <restriction base="string">
```

| MIRABEL     | Work package 2, Data Specification                                               |
|-------------|----------------------------------------------------------------------------------|
| Deliverable | D2.3 Data model, specification of request and negotiation messages and contracts |

```
<enumeration value="PRODUCTION" />
   <enumeration value="CONSUMPTION" />
 </restriction>
</simpleType>
<complexType name="EnergySourceType">
 <sequence>
   <element name="classification" type="string" />
 </sequence>
</complexType>
<complexType name="PriceConstraint">
 <choice>
   <element name="minPrice" type="cim:Money" />
   <element name="maxPrice" type="cim:Money" />
 </choice>
</complexType>
<complexType name="EnergyConstraintProfile">
 <complexContent>
   <extension base="tns:TimeSeries">
     <sequence>
      <plement</pre>
        name="energyConstraintInterval"
        type="tns:EnergyConstraintInterval"
        maxOccurs="unbounded"
      />
     </sequence>
   </extension>
 </complexContent>
</complexType>
<complexType name="EnergyConstraintInterval">
 <sequence>
   <element name="minDuration" type="tns:IntervalDuration" minOccurs="0" />
   <element name="maxDuration" type="tns:IntervalDuration" minOccurs="0" />
   <element name="startAfter" type="dateTime" minOccurs="0" />
   <element name="startBefore" type="dateTime" minOccurs="0" />
   <element name="endAfter" type="dateTime" minOccurs="0" />
   <element name="endBefore" type="dateTime" minOccurs="0" />
   <choice>
     <element name="energyConstraintList" type="tns:EnergyConstraintList" />
    <element name="powerConstraintList" type="tns:PowerConstraintList" />
   </choice>
   <element name="tariffConstraint" type="tns:TariffConstraint" />
 </sequence>
</complexType>
<complexType name="EnergyConstraintList">
 <sequence>
   <element name="energyConstraint" type="tns:EnergyConstraint" maxOccurs="unbounded" />
 </sequence>
</complexType>
<complexType name="EnergyConstraint">
 <choice>
   <element name="value" type="cim:RealEnergy" />
   <sequence>
     <element name="lowerBound" type="cim:RealEnergy" />
     <element name="upperBound" type="cim:RealEnergy" />
   </sequence>
 </choice>
</complexType>
<complexType name="PowerConstraintList">
 <sequence>
   <element name="powerConstraint" type="tns:PowerConstraint" maxOccurs="unbounded" />
 </sequence>
```

| MIRABEL     | Work package 2, Data Specification                                               |
|-------------|----------------------------------------------------------------------------------|
| Deliverable | D2.3 Data model, specification of request and negotiation messages and contracts |

```
</complexType>
<complexType name="PowerConstraint">
 <choice>
   <element name="value" type="cim:ActivePower" />
   <sequence>
     <element name="lowerBound" type="cim:ActivePower" />
<element name="upperBound" type="cim:ActivePower" />
   </sequence>
 </choice>
</complexType>
<complexType name="TariffConstraint">
 <sequence>
   <element name="minTariff" type="tns:EnergyTariff" minOccurs="0" />
   <element name="maxTariff" type="tns:EnergyTariff" minOccurs="0" />
 </sequence>
</complexType>
<complexType name="EnergyTariff">
 <sequence>
   <element name="value" type="float" />
<element name="unit" type="cim:MonetaryAmountPerEnergyUnit" />
<element name="multiplier" type="cim:UnitMultiplier" />
 </sequence>
</complexType>
<complexType name="TariffConstraintProfile">
 <complexContent>
   <extension base="tns:TimeSeries">
     <sequence>
       <element name="start" type="dateTime" />
      <element name="tariffConstraintInterval" type="tns:TariffConstraintInterval"</pre>
        maxOccurs="unbounded" />
     </sequence>
   </extension>
 </complexContent>
</complexType>
<complexType name="TariffConstraintInterval">
 <sequence>
   <element name="duration" type="tns:IntervalDuration" />
   <element name="tariffConstraint" type="tns:TariffConstraint" />
 </sequence>
</complexType>
<complexType name="FlexEnergySchedule">
 <complexContent>
   <extension base="tns:TimeSeries">
     <sequence>
      <element name="start" type="dateTime" />
      <element name="interval" type="tns:FlexEnergyScheduleInterval" maxOccurs="unbounded" />
     </sequence>
   </extension>
 </complexContent>
</complexType>
<complexType name="FlexEnergyScheduleInterval">
 <sequence>
   <element name="duration" type="tns:IntervalDuration" />
   <element name="energyAmount" type="cim:RealEnergy" />
   <element name="tariff" type="tns:EnergyTariff" />
 </sequence>
</complexType>
<complexType name="TimeSeries">
 <sequence>
   <element name="intervalDurationStep" type="duration" />
```

| MIRABEL     | Work package 2, Data Specification                                               |
|-------------|----------------------------------------------------------------------------------|
| Deliverable | D2.3 Data model, specification of request and negotiation messages and contracts |

```
</sequence> </complexType>
```

</schema>

#### 5.3 Messages schema

```
<?xml version="1.0" encoding="UTF-8"?>
<schema
 xmlns="http://www.w3.org/2001/XMLSchema"
 xmlns:tns="http://mirabel-project.eu/schemas/messages"
 xmlns:xsi="http://www.w3.org/2001/XMLSchema-instance"
 xmlns:model="http://mirabel-project.eu/schemas/model"
 attributeFormDefault="qualified"
 elementFormDefault="qualified"
 targetNamespace="http://mirabel-project.eu/schemas/messages"
>
 <!-- Schema imports -->
 <import namespace="http://mirabel-project.eu/schemas/model" schemaLocation="model.xsd" />
 <!-- Element definitions -->
 <element name="flexOffer" type="tns:FlexOffer" />
 <element name="flexOfferAcceptance" type="tns:FlexOfferAcceptance" />
 <element name="flexOfferAssignment" type="tns:FlexOfferAssignment" />
 <!-- Type definitions -->
 <complexType name="FlexOffer">
   <sequence>
     <element name="id" type="string" />
    <element name="creationTime" type="dateTime" />
<element name="offeredById" type="string" />
    <choice>
      <element name="acceptBeforeTime" type="dateTime" />
      <element name="acceptBeforeInterval" type="duration" />
    </choice>
    <choice>
      <element name="assignmentBeforeTime" type="dateTime" />
      <element name="assignmentBeforeInterval" type="duration" />
    </choice>
    <element name="flexEnergy" type="model:FlexEnergy" />
   </sequence>
 </complexType>
 <complexType name="FlexOfferAcceptance">
   <sequence>
    <element name="id" type="string" />
     <element name="creationTime" type="dateTime" />
    <element name="flexOfferId" type="string" />
    <element name="acceptedById" type="string" />
    <element name="accepted" type="boolean" />
    <element name="explanation" type="string" />
   </sequence>
 </complexType>
```

| MIRABEL     | Work package 2, Data Specification                                               |  |
|-------------|----------------------------------------------------------------------------------|--|
| Deliverable | D2.3 Data model, specification of request and negotiation messages and contracts |  |

```
<complexType name="FlexOfferAssignment">
  <sequence>
        <element name="id" type="string" />
        <element name="creationTime" type="dateTime" />
        <element name="flexOfferId" type="string" />
        <element name="acceptedById" type="string" />
        <element name="schedule" type="model:FlexEnergySchedule" />
        </sequence>
</complexType>
```

```
</schema>
```

| MIRABEL     | Work package 2, Data Specification                                               |  |
|-------------|----------------------------------------------------------------------------------|--|
| Deliverable | D2.3 Data model, specification of request and negotiation messages and contracts |  |

# Appendix A IEC CIM derived classes

This appendix contains descriptions from [CIM09] of the classes of this Common Information Model which are used in this deliverable. The descriptions of the classes, their attributes, enumerations and their constants are literal quotes of the Common Information Model standard document.

Figure 14 shows the currently adopted classes from [CIM09]. Please note that the relationships in this diagram are duplicates of the attributes defined (i.e. of unit and multiplier attributes).

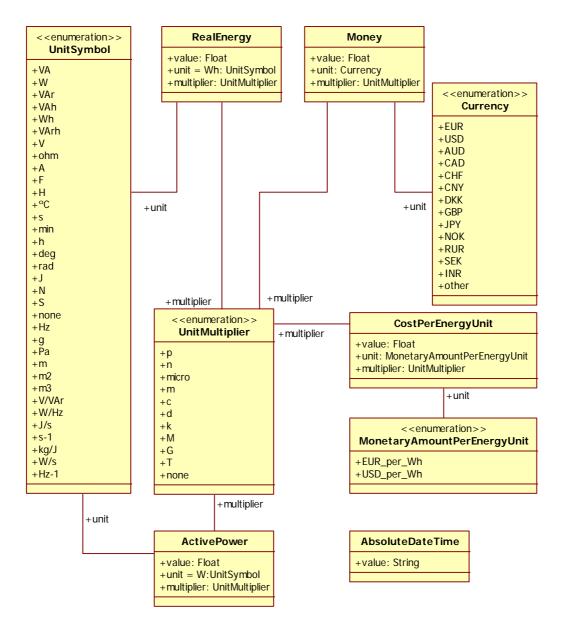

Figure 14: IEC CIM derived classes in the common package

| D2.3_final.doc            | PU | Page 33 |
|---------------------------|----|---------|
| Copyright © TNO 2010-2012 |    |         |

| MIRABEL     | Work package 2, Data Specification                                               |
|-------------|----------------------------------------------------------------------------------|
| Deliverable | D2.3 Data model, specification of request and negotiation messages and contracts |
|             |                                                                                  |

| AbsoluteDate | AbsoluteDateTime                                         |                                                                                                    |  |
|--------------|----------------------------------------------------------|----------------------------------------------------------------------------------------------------|--|
| Description: | 8601. UTC time zo<br>local time zone<br>ddThh:mm:ss.sss- | yyyy-mm-ddThh:mm:ss.sss", which conforms to ISO<br>one is specified as "yyyy-mm-ddThh:mm:ss.sssZ". A<br>e relative UTC is specified as "yyyy-mm-<br>hh:mm". AbsoluteDateTime can be used both for<br>2007-02-07T10:30, and for relative time, e.g. 10:30. |  |
| Attributes:  | value                                                    | String representation of date and time; refer to description of the class.                                                                                                    |  |
| Source:      | [CIM09]                                                  |                                                                                                    |  |

| ActivePower  |                                                                                                    |                                                               |
|--------------|----------------------------------------------------------------------------------------------------|---------------------------------------------------------------|
| Description: | Product of root mean square (RMS) value of the voltage and the RMS value of the in-phase component of the current. |                                                               |
| Attributes:  | value The amount of Watts.                                                                                         |                                                               |
|              | unit                                                                                                    | The unit of the ActivePower class, which is W within [CIM09]. |
|              | multiplier                                                                                                    | A multiplier, e.g. kilo or mega.                              |
| Source:      | [CIM09]                                                                                                    |                                                               |

| CostPerEnergyUnit |                                                                                     |                                                                                                    |
|-------------------|-------------------------------------------------------------------------------------|----------------------------------------------------------------------------------------------------|
| Description:      | Cost, in units of currency, per quantity of electrical energy produced or consumed. |                                                                                                    |
| Attributes:       | value                                                                               | A float value that expresses the cost.                                                                                                    |
|                   | unit                                                                                | This refers to the currency that is being used and is<br>of the type MonetaryAmountPerEnergyUnit; it<br>expresses e.g. Euros, dollars, etc.                            |
|                   | multiplier                                                                          | This attribute is of the type UnitMultiplier. An example would be k Euros (1000 Euros) or using the none multiplier indicating that the unit should not be multiplied. |
| Source:           | [CIM09]                                                                             |                                                                                                    |

| MIRABEL     | Work package 2, Data Specification                                               |
|-------------|----------------------------------------------------------------------------------|
| Deliverable | D2.3 Data model, specification of request and negotiation messages and contracts |
|             |                                                                                  |

| Currency     |                    |                                                  |
|--------------|--------------------|--------------------------------------------------|
| Description: | Monetary currencie | s. Apologies for this list not being exhaustive. |
| Enum.        | USD                | US dollar                                        |
| constants:   | EUR                | European Euro                                    |
|              | AUD                | Australian dollar                                |
|              | CAD                | Canadian dollar                                  |
|              | CHF                | Swiss francs                                     |
|              | CNY                | Chinese yuan renminbi                            |
|              | DKK                | Danish crown                                     |
|              | GBP                | British pound                                    |
|              | JPY                | Japanese yen                                     |
|              | NOK                | Norwegian crown                                  |
|              | RUR                | Russian ruble                                    |
|              | SEK                | Swedish crown                                    |
|              | INR                | India rupees                                     |
|              | other              | Another type of currency.                        |
| Source:      | [CIM09]            |                                                  |

| MonetaryAmountPerEnergyUnit |                                           |                                |  |
|-----------------------------|-------------------------------------------|--------------------------------|--|
| Description:                | Monetary amount per energy unit.          |                                |  |
| Enum.                       | USD_per_Wh A number of USD per Watt-hour. |                                |  |
| constants:                  | EUR_per_Wh                                | A number of EUR per Watt-hour. |  |
| Source:                     | [CIM09]                                   |                                |  |

| Money        |                 |                                                      |
|--------------|-----------------|------------------------------------------------------|
| Description: | Amount of money |                                                      |
| Attributes:  | value           | The basic monetary amount, e.g. 20 or 0,15.          |
|              | unit            | The monetary unit.                                   |
|              | multiplier      | A multiplier of the basic value, e.g. to express k€. |
| Source:      | [CIM09]         |                                                      |

| RealEnergy   |                                 |                                                               |
|--------------|---------------------------------|---------------------------------------------------------------|
| Description: | Real electrical energy          |                                                               |
| Attributes:  | value The amount of Watt-hours. |                                                               |
|              | Unit                            | The unit of the RealEnergy class, which is Wh within [CIM09]. |
|              | multiplier                      | A multiplier, e.g. kilo or mega.                              |
| Source:      | [CIM09]                         |                                                               |

| MIRABEL     | Work package 2, Data Specification                                               |
|-------------|----------------------------------------------------------------------------------|
| Deliverable | D2.3 Data model, specification of request and negotiation messages and contracts |

| UnitMultipli | .er                  |             |                   |
|--------------|----------------------|-------------|-------------------|
| Description: | The unit multipliers | defined for | the CIM.          |
| Enum.        | р                    | Pico        | 10 <sup>-12</sup> |
| constants:   | n                    | Nano        | 10 <sup>-9</sup>  |
|              | micro                | Micro       | 10 <sup>-6</sup>  |
|              | m                    | Milli       | 10 <sup>-3</sup>  |
|              | с                    | Centi       | 10 <sup>-2</sup>  |
|              | d                    | Deci        | 10 <sup>-1</sup>  |
|              | k                    | Kilo        | 10 <sup>3</sup>   |
|              | Μ                    | Mega        | 10 <sup>6</sup>   |
|              | G                    | Giga        | 10 <sup>9</sup>   |
|              | Т                    | Tera        | 10 <sup>12</sup>  |
|              | none                 |             |                   |
| Source:      | [CIM09]              |             |                   |

| UnitSymbol<br>Description: | The units defined for usage in the CIM. |                                                     |  |
|----------------------------|-----------------------------------------|-----------------------------------------------------|--|
| Attributes:                | VA                                      | Apparent power in volt ampere                       |  |
|                            | W                                       | Active power in watt                                |  |
|                            | VAr                                     | Reactive power in volt ampere reactive              |  |
|                            | VAh                                     | Apparent energy in volt ampere hours                |  |
|                            | Wh                                      | Real energy in watt hours                           |  |
|                            | VArh                                    | Reactive energy in volt ampere reactive hours       |  |
|                            | V                                       | Voltage in volt                                     |  |
|                            | ohm                                     | Resistance in ohm                                   |  |
|                            | А                                       | Current in ampere                                   |  |
|                            | F                                       | Capacitance in farad                                |  |
|                            | н                                       | Inductance in Henry                                 |  |
|                            | °C                                      | Relative temperature in degrees Celsius             |  |
|                            | s                                       | Time in seconds                                     |  |
|                            | min                                     | Time in minutes                                     |  |
|                            | h                                       | Time in hours                                       |  |
|                            | deg                                     | Plane angle in degrees                              |  |
|                            | rad                                     | Plane angle in radians                              |  |
|                            | J                                       | Energy in joule                                     |  |
|                            | Ν                                       | Force in Newton                                     |  |
|                            | S                                       | Conductance in Siemens                              |  |
|                            | none                                    | Dimension less quantity, e.g. count, per unit, etc. |  |
|                            | Hz                                      | Frequency in hertz                                  |  |
|                            | g                                       | Mass in gram                                        |  |
|                            | Ра                                      | Pressure in Pascal (n/m2)                           |  |

| MIRABEL     | Work package 2, Data Specification                                               |
|-------------|----------------------------------------------------------------------------------|
| Deliverable | D2.3 Data model, specification of request and negotiation messages and contracts |

|         | m       | Length in meter               |
|---------|---------|-------------------------------|
|         | m2      | Area in square meters         |
|         | m3      | Volume in cubic meters        |
|         | V/VAr   | Volt per volt ampere reactive |
|         | W/Hz    | Watt per hertz                |
|         | J/s     | Joule per second              |
|         | s-1     | per second                    |
|         | kg/J    | Mass per energy               |
|         | W/s     | Watt per second               |
|         | Hz-1    | per Hertz                     |
| Source: | [CIM09] |                               |

| MIRABEL     | Work package 2, Data Specification                                               |
|-------------|----------------------------------------------------------------------------------|
| Deliverable | D2.3 Data model, specification of request and negotiation messages and contracts |

# References

| [EMD09]    | ebIX, 'Business information model for the exchange of metered data in the energy domain – Measure', version 1.0, revision D, April 2009                                                                                                    |
|------------|----------------------------------------------------------------------------------------------------|
| [CIM09]    | IEC61970-301 Ed. 2, 'Energy management system application program interface (EMS-API) - Part 301: Common information model (CIM) base', International Electrotechnical Commission, 2009                                                                               |
| [ISO8601]  | ISO (International Organization for Standardization), representations of dates and times, 1988-06-15                                                                                                    |
| [KonRum10] | D2.1 State of the art on data specifications, June 2010, MIRABEL project                                                                                                    |
| [ENTS09]   | ENTSO-E: The Harmonized Electricity Market Role Model, version 2009-01, 2009.                                                                                                    |
| [ebiXCuS]  | ebiX CuS Model,<br>http://www.ebix.org/Documents/CuS%20Draft%20v2r1A%2020100409.<br>pdf, retreived on June 21 2010                                                                                                    |
| [MČB+11]   | Zoran Marinsek, Gregor Černe, Henrike Berthold, Alexander Savinov,<br>Laurynas Siksnys, Tea Tušar, Bogdan Filipic, Matthias Böhm: D1.3<br>Conceptual draft of the request management architecture and its<br>design. Technical report, MIRABEL Consortium, July 2011. |
| [SKT+11]   | Laurynas Šikšnys, Dalia Kaulakienė, Torben B. Pedersen, Ralf<br>Rantzau, Matthias Böhm: D3.2 Initial Specification of Data Collection<br>and Analysis System. Technical report, MIRABEL Consortium,<br>November 2010.                                                 |
| [TDF+11]   | Tea Tušar, Erik Dovgan, Bogdan Filipič, Alexandr Savinov: D5.3 Initial draft of the scheduling and negotiation framework. Technical report, MIRABEL Consortium, May 2011.                                                                                             |